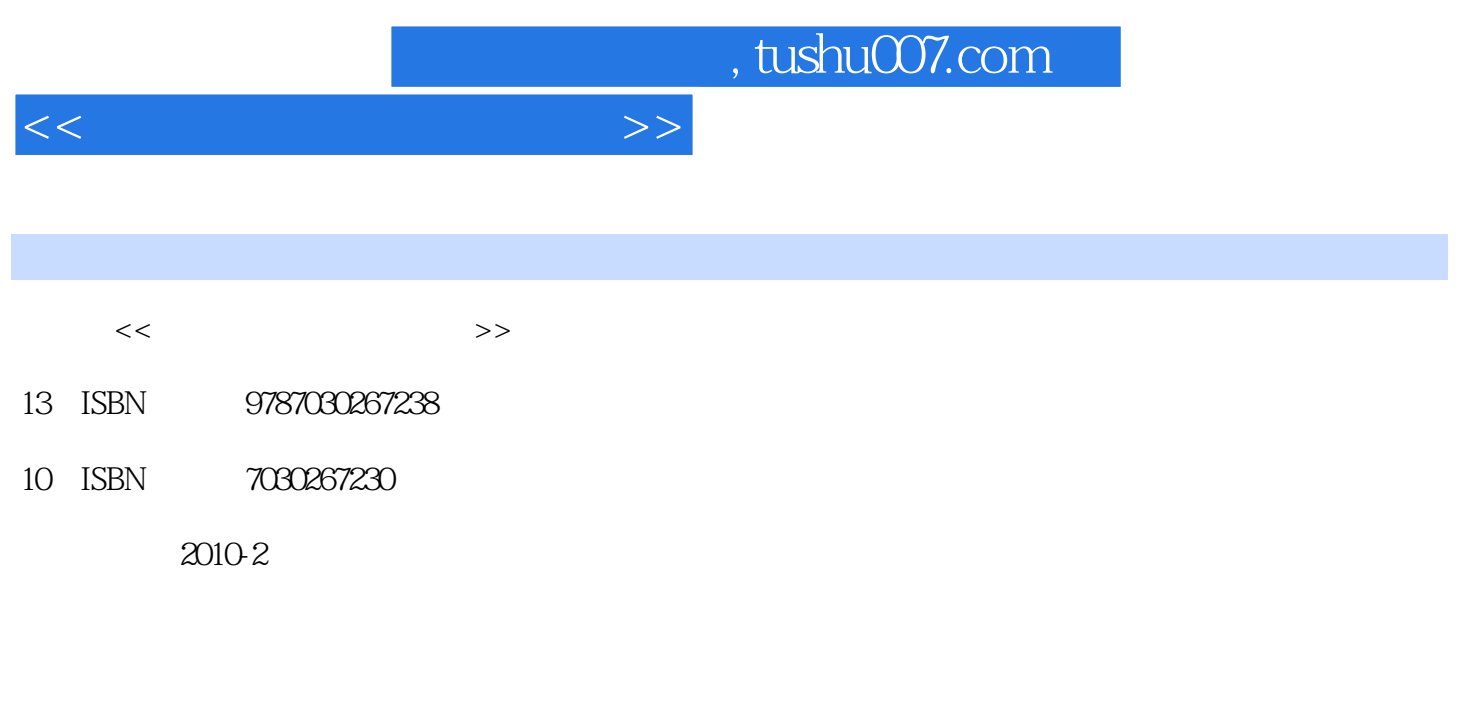

页数:226

PDF

更多资源请访问:http://www.tushu007.com

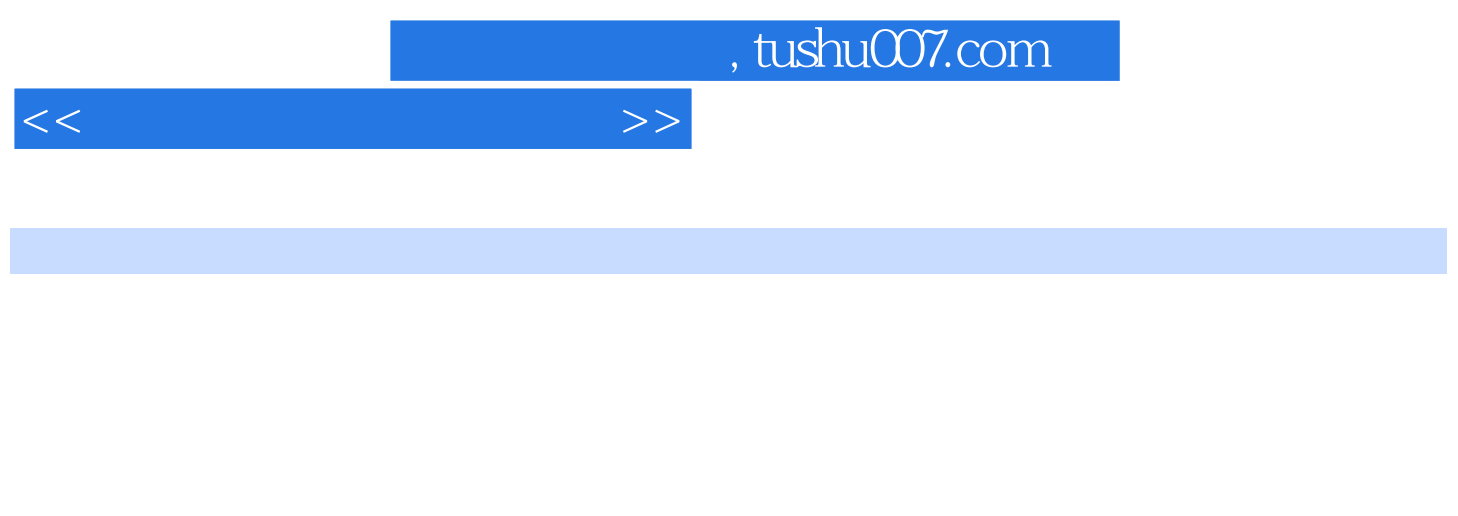

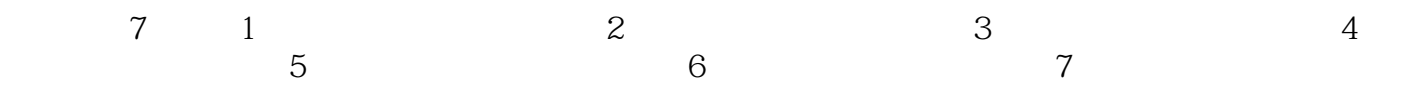

 $404$ 

 $\mu$  and  $\mu$  and  $\mu$  and  $\mu$  and  $\mu$  and  $\mu$ 

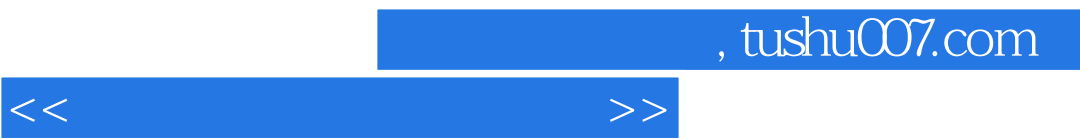

#### $1 \t 1.1 \t 1.2 \t 1.3 \t 1 \t 2 \t 2.1$  $2.2$   $2.3$   $2.4$   $2.5$  $22$ <br>  $23$ <br>  $33$ <br>  $34$ <br>  $41.1$ <br>  $41.2$ <br>  $42$ <br>  $421$ <br>  $421$ <br>  $421$  $33$   $34$   $34$   $34$   $41$  $4.1.1$   $4.1.2$   $4.2$   $4.2$   $4.2.1$  $4.22$   $4.23$   $4.24$   $4.3$   $4.31$  $4.32$   $4.4$   $4.4$   $4.1$   $4.42$  $4.5$   $4.6$   $4.7$   $4.8$   $4.9$   $4.9$  $4\quad 5$ <br> $51.3$   $51.4$   $51.1$   $51.2$   $52$   $53$  $51.3$   $51.4$   $52$   $53$

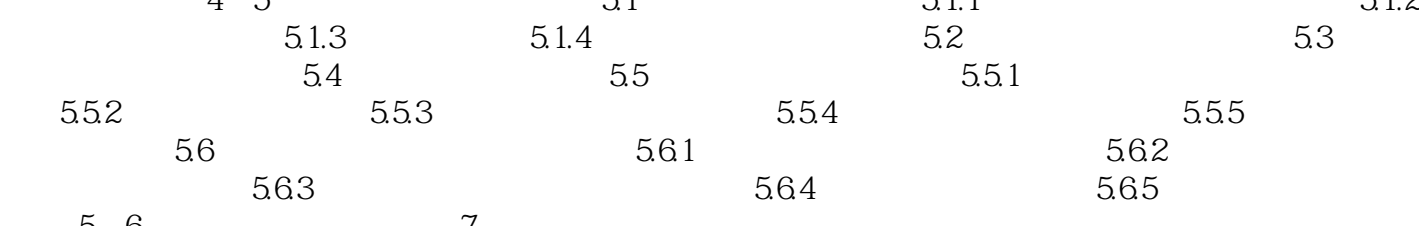

习题5第6章 制作技巧范例篇第7章 函数技巧范例篇附录

 $<<$ 

# , tushu007.com

## $<<$

# $6\,$

方法如下:例如要改动字母C的位置,把指针移到字母C上,按下左键不放,拖动鼠标,字母C就相应  $\mathbb C$  $\frac{1}{\sqrt{2}}$  :  $\frac{1}{\sqrt{2}}$  :  $\frac{1}{\sqrt{2}}$  :  $\frac{1}{\sqrt{2}}$  :  $\frac{1}{\sqrt{2}}$  :  $\frac{1}{\sqrt{2}}$  :  $\frac{1}{\sqrt{2}}$  :  $\frac{1}{\sqrt{2}}$  :  $\frac{1}{\sqrt{2}}$  :  $\frac{1}{\sqrt{2}}$  :  $\frac{1}{\sqrt{2}}$  :  $\frac{1}{\sqrt{2}}$  :  $\frac{1}{\sqrt{2}}$  :  $\frac{1}{\sqrt{2}}$  :  $\frac{1}{\sqrt{2}}$  $5.$ 

 $\alpha$  and  $\alpha$  and  $\alpha$  and  $\alpha$  and  $\alpha$  and  $\alpha$  and  $\alpha$   $\alpha$  and  $\alpha$  $\frac{a}{m}$ , which are not contained to the contact of the set of the set of the set of the set of the set of the set of the set of the set of the set of the set of the set of the set of the set of the set of the set of the

## $\frac{4}{x}$  $x \sim 30$

6。

### Tool Folder

 $\mu$  , and  $\mu$  , and  $\mu$  , and  $\mu$  , and  $\mu$  , and  $\mu$  , and  $\mu$  , and  $\mu$  , and  $\mu$  , and  $\mu$  , and  $\mu$  , and  $\mu$  , and  $\mu$  , and  $\mu$  , and  $\mu$  , and  $\mu$  , and  $\mu$  , and  $\mu$  , and  $\mu$  , and  $\mu$  , and

如果这时又不想"撤消"了,可以使用"编辑"菜单中的"重复"功能。

 $\frac{1}{\sqrt{1-\frac{1}{2}}\sqrt{1-\frac{1}{2}}\sqrt{1-\frac$  $\alpha$  and  $\alpha$  and  $\alpha$ 

是使用"撤消"功能,我们提倡使用此功能。  $\sqrt{2}$ ,  $\text{Ctil}$  + Z,  $\frac{1}{2}$ ,  $\frac{1}{2}$ ,  $\sum_{n=1}^{\infty} \frac{1}{n} \exp\left(-\frac{1}{n} \sum_{n=1}^{\infty} \frac{1}{n} \sum_{n=1}^{\infty} \frac{1}{n} \sum_{n=1}^{\infty} \frac{1}{n} \sum_{n=1}^{\infty} \frac{1}{n} \sum_{n=1}^{\infty} \frac{1}{n} \sum_{n=1}^{\infty} \frac{1}{n} \sum_{n=1}^{\infty} \frac{1}{n} \sum_{n=1}^{\infty} \frac{1}{n} \sum_{n=1}^{\infty} \frac{1}{n} \sum_{n=1}^{\infty} \frac{1}{n$ 

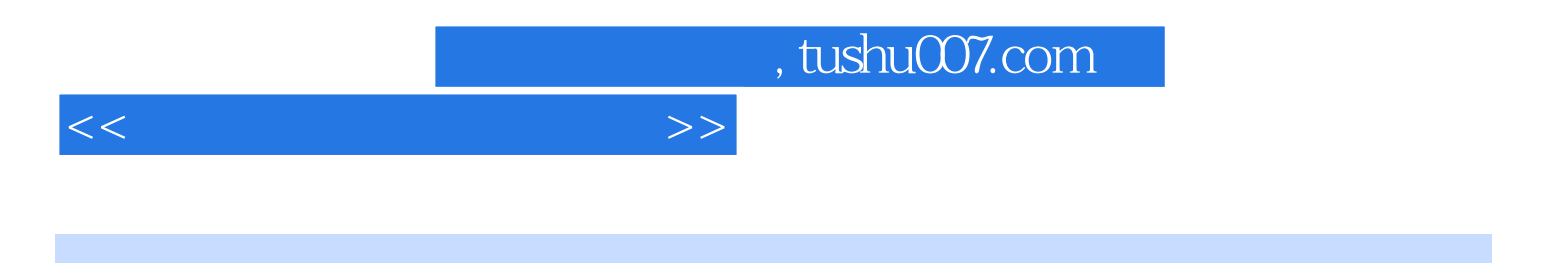

本站所提供下载的PDF图书仅提供预览和简介,请支持正版图书。

更多资源请访问:http://www.tushu007.com